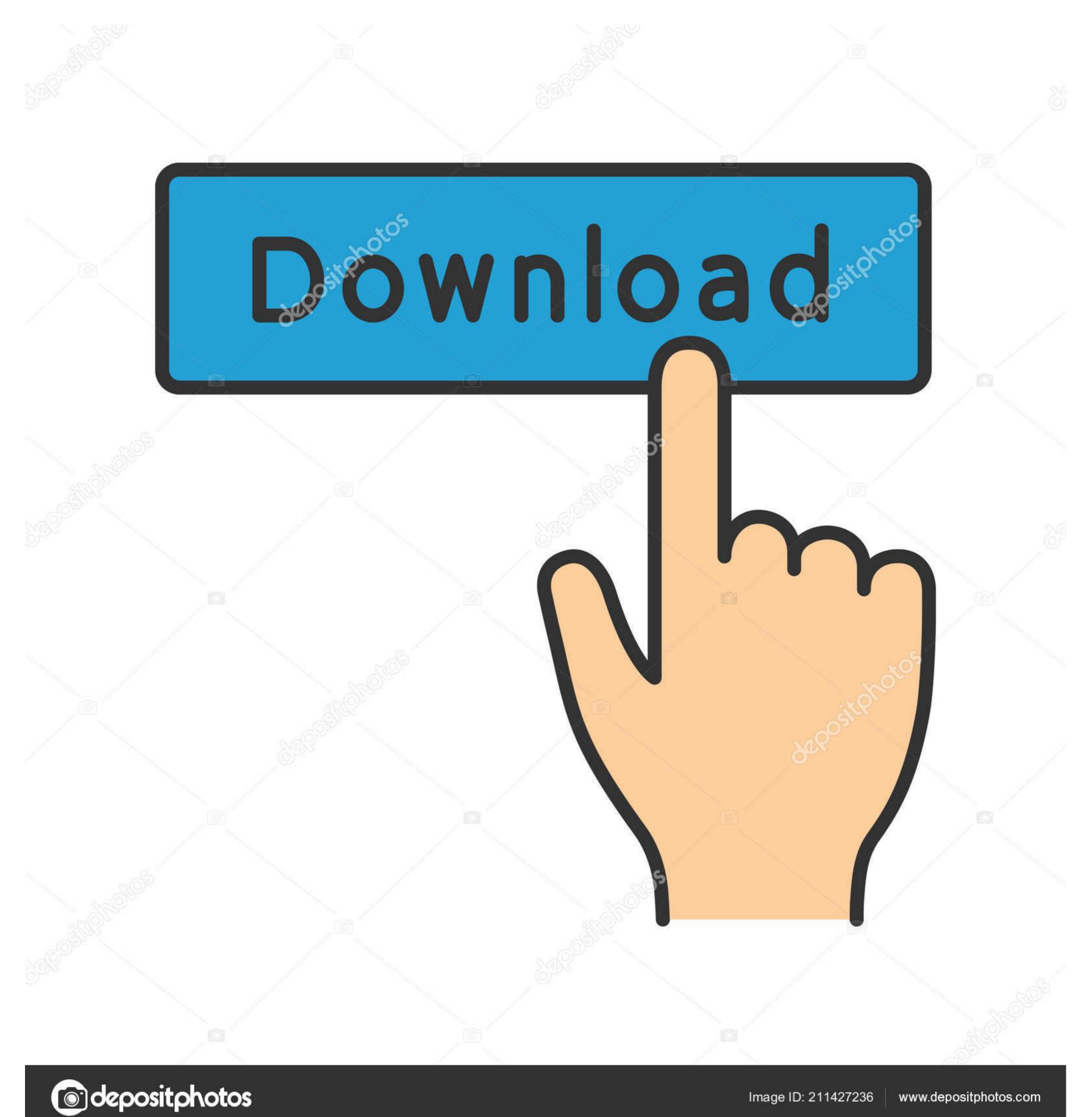

Maigforce Keyboard Mac Manua

Measure what you see.

## BYK-mac i BYK-mac i COLOR

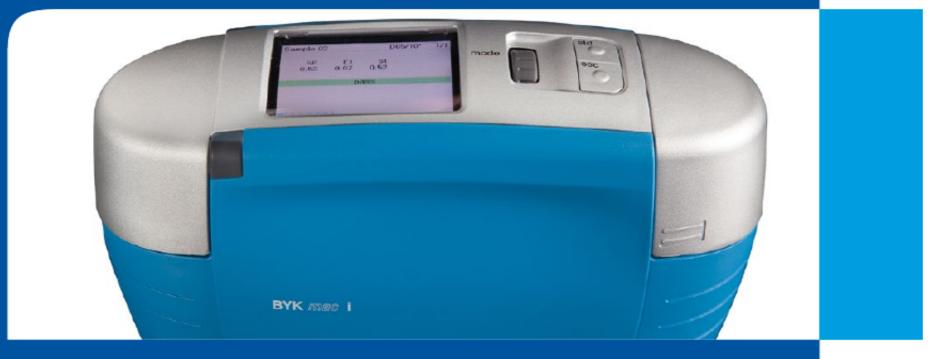

Manual

A member of **C** ALTANA

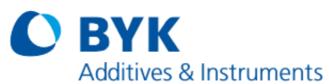

Maigforce Keyboard Mac Manual

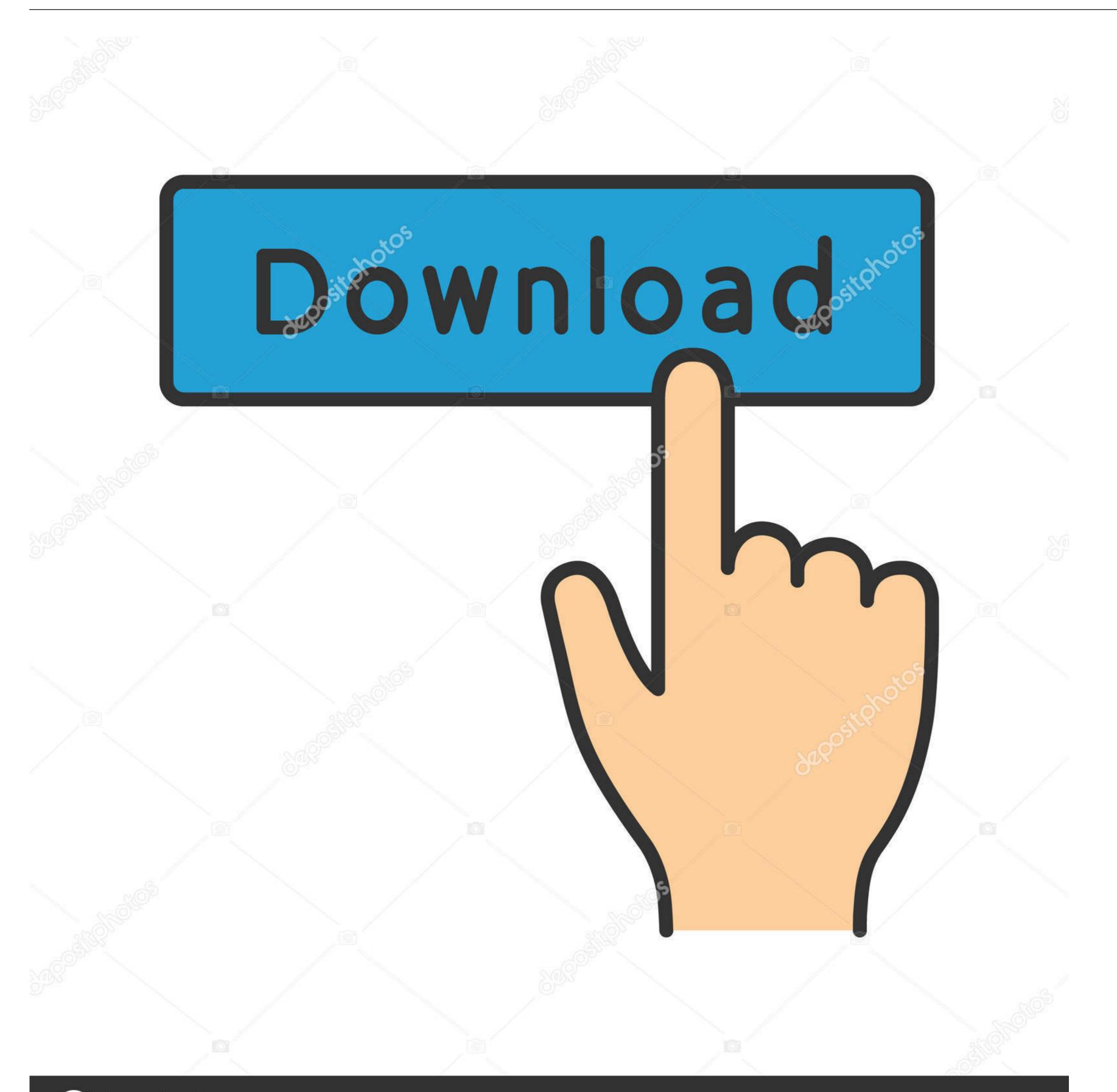

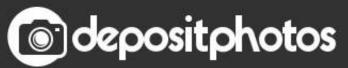

Image ID: 211427236 www.depositphotos.com

I don't use those two keys often, but I do use them Oct 28, 2016 Awesome keyboard for \$40, really can't complain about anything. Any wired USB keyboard or Bluetooth-based wireless keyboard will work fine with a Mac. Use these to control various Mac functions, including using Mac OS X startup shortcuts. The symbols used in the Mac menus can be a bit strange to those new to the Mac, as well as old hands who may be more mousers than keyboard users.

Magicforce Keyboard Mac Manual DownloadMagicforce 68 ManualMaigforce Keyboard Mac Manual 2017Magicforce 68 KeyDIP Switch Function when off Function when off Function when on Switch 1 Swap Caps Lock and Left Control Button's function normally. They do offer different colors and lighting options if you're looking to spend more.

If you're used to using the modifier keys from your old Mac keyboard, you're likely to run into trouble for a while as you relearn the key locations.

If you're a long-time Mac user transitioning to a Windows keyboard, the Windows key, which is equivalent to the Mac's Command key, occupies the physical position of the Option key on a Mac keyboard.

Newcomers and old pros alike use Windows keyboards with Macs Why toss a perfectly good keyboard just because you switched platforms? Some people just like how the keys feel better than the keyboards supplied by Apple.. This product can't be shipped to the selected region US \$1 00 off per US \$30 00 US \$1.. However, this keyboard lacks a few things, including dedicated Scroll Lock and Num Lock keys, that you may find on other keyboards.. Launch System Preferences by clicking its icon in the Dock, or clicking the Apple menu on the left side of the menu bar then selecting System Preferences.. The Command and Option Keys Swap Besides Windows and Mac keyboards having slightly different names, they also swap the positions of two often-used modifier keys: the Command and Option keys.. Magicforce Smart 68 Keys Backlit Antighosting USB Mechanical Gaming Keyboard Alu Alloy Kailh MX Blue/Black Switches Double PCB.. Caps is Caps, left Ctrl selft Ctrl Buttons functions switched Caps Lock = Left Ctrl, Left Ctrl = Caps Lock Switch 2 Swap Win Key and Fn Keys function normally, Win is Win.. It's there, it just looks a little different Here are the five most commonly used special keys on a Mac and their Windows keyboard equivalents.. Likewise, the Windows keyboard's Alt key is where you expect to find the Mac's Command key.. Another helpful bit of information for new Mac users is to know which menu key symbols correspond to which keys on the keyboard. e10c415e6f